## **BAB 1. PENDAHULUAN**

#### **1.1 Latar Belakang**

Politeknik Negeri Jember merupakan perguruan tinggi yang menyelenggarakan pendidikan vokasional, yaitu program pendidikan yang mengarah pada proses belajar mengajar pada tingkat keahlian dan mampu melaksanakan serta mengembangkan standar-standar keahlian spesifik yang dibutuhkan sektor industri. Sistem pendidikan yang diberikan berbasis pada peningkatan keterampilan sumber daya manusia dengan menggunakan ilmu pengetahuan dan keterampilan dasar yang kuat, sehingga lulusannya mampu mengembangkan diri untuk menghadapi perubahan lingkungan. Disamping itu lulusan Politeknik Negeri Jember diharapkan dapat berkompetisi di dunia industri dan mampu berwirausaha secara mandiri.

Politeknik Negeri Jember memiliki delapan jurusan, salah satu diantaranya adalah Manajemen Agribisnis. Jurusan Manajemen Agribisnis ini terdiri dari tiga Program Studi, dimana salah satunya yaitu Program Studi Akuntansi Sektor Publik yang mengajarkan ilmu akuntansi dalam ruang lingkup organisasi sektor publik. Sektor publik yang dimaksud antara lain organisasi pemerintahan pusat dan daerah, Lembaga Swadaya Masyarakat (LSM), rumah sakit, dan pendidikan. Keterampilan dan pengetahuan khusus yang diberikan pada Akuntansi Sektor Publik ini meliputi Akuntansi Keuangan, Akuntansi Manajemen, Manajemen Keuangan, Perpajakan, Keauditan dan Sistem akuntansi. Program ini ditempuh selama 8 semester (4 tahun), dimana kegiatan perkuliahan dan praktikum dilakukan pada semester 1 s.d semester 6, magang dilaksanakan pada semester 7 dan menyusun tugas akhir dalam bentuk Skripsi dilaksanakan pada semester 8.

Magang merupakan salah satu kurikulum wajib yang harus ditempuh oleh mahasiswa D-IV Akuntansi Sektor Publik Politeknik Negeri Jember, dimana untuk mengetahui bagaimana proses penerapan pengetahuan atau kompetensi dari dunia pendidikan ke dunia kerja untuk memahami sistem kerja dunia profesional yang sebenarnya. Kegiatan magang ini dilakukan selama 1 semester penuh dan diprogramkan khusus pada mahasiswa semester VII selama 4 bulan. Magang ini

berjumlah 20 SKS dengan total 720 jam yang dilaksanakan pada bulan September sampai dengan Desember.

Kegiatan magang dilaksanakan di Kantor Pelayanan Perbendaharaan Negara (KPPN) Surabaya I. Kantor Pelayanan Perbendaharaan Negara (KPPN) Surabaya I termasuk KPPN Tipe A1 berdasarkan Peraturan Menteri Keuangan Republik indonesia Nomor 262/PMK.01/2016 Tentang Organisasi dan Tata Kerja Instansi Vertikal Direktorat Jenderal Perbendaharaan yang mempunyai tugas melaksanakan kewenangan perbendaharaan dan Bendahara Umum Negara (BUN), penyaluran pembiayaan atas beban anggaran, dan penatausahaan penerimaan serta pengeluaran anggaran melalui kas Negara berdasarkan peraturan perundang-undangan.

Dalam rangka menunjang kegiatan operasionalnya, Kantor Pelayanan Perbendaharaan Negara (KPPN) Surabaya I perlu memiliki barang persediaan. Barang persediaan merupakan Barang Milik Negara (BMN) yang masuk ke dalam kategori aset lancar. Barang persediaan adalah barang penunjang bagi satuan kerja dalam melaksanakan kegiatan operasionalnya sehingga ketersediaan dari barang persediaan sangat dibutuhkan. Ketersediaan barang persediaan dipengaruhi oleh banyak hal dan salah satunya adalah dari kegiatan pengamanan dan pemeliharaannya, karena pengamanan dan pemeliharaan yang dilakukan akan menjaga nilai dari barang persediaan tersebut. Selain itu, penatausahaan juga perlu dilakukan agar pengelolaan barang persediaan menjadi tertib.

Berdasarkan Peraturan Pemerintah Republik Indonesia Nomor 28 Tahun 2020) tentang perubahan atas Peraturan Pemerintah Nomor 27 Tahun 2014 tentang Pengelolaan Barang Milik Negara/Daerah, penatausahaan merupakan rangkaian kegiatan yang meliputi pembukuan, inventarisasi, dan pelaporan barang milik negara/daerah sesuai dengan ketentuan peraturan perundang-undangan. Dalam peraturan tersebut, disebutkan bahwa pembukuan merupakan kegiatan pendaftaran dan pencatatan barang milik negara dalam daftar barang pada pengguna dan pengelola barang. Inventarisasi merupakan kegiatan yang terdiri dari pendataan, pencatatan, serta pelaporan hasil yang dilakukan oleh unit pelaksana penatausahaan barang milik negara pada pengguna dan pengelola

barang. Sedangkan pelaporan merupakan kegiatan penyampaian data dan informasi yang dilakukan unit pelaksana penatausahaan Barang Milik Negara pada pengguna dan pengelola barang. Pelaksanaan penatausahaan BMN saat ini telah menggunakan sistem digital melalui Sistem Keuangan Tingkat Instansi (SAKTI) agar proses penatausahaan menjadi lebih mudah dan terintegrasi dalam satu aplikasi.

## **1.2 Tujuan dan Manfaat**

#### **1.2.1 Tujuan Umum Magang**

Tujuan umum melaksanakan magang di Kantor Pelayanan Perbendaharaan Negara Surabaya I, antara lain :

- 1. Untuk membandingkan dan menerapkan teori yang diterima pada saat kuliah dengan praktek yang dilaksanakan di Kantor Pelayanan Perbendaharaan Negara Surabaya I.
- 2. Menambah pengetahuan serta pengalaman bagi mahasiswa terkait dengan dunia kerja.

## **1.2.2 Tujuan Khusus Magang**

Tujuan khusus dalam melaksanakan magang di Kantor Pelayanan Perbendaharaan Negara Surabaya I, antara lain:

- 1. Dapat menjelaskan dan melaksanakan tugas pokok dari Subbagian Umum.
- 2. Dapat menjelaskan dan melaksanakan proses penatausahaan barang persediaan pada Kantor Pelayanan Perbendaharaan Negara (KPPN) Surabaya I.

## **1.2.3 Manfaat Magang**

- 1. Bagi Mahasiswa
- a. Menambah pengetahuan mengenai inovasi penatausahaan barang persediaan pada Kantor Pelayanan Perbendaharaan Negara (KPPN) Surabaya I.
- b. Menjadi pembanding antara teori yang diterima dan praktik yang dilaksanakan.
- 2. Bagi Politeknik Negeri Jember
- a. Sebagai bahan evaluasi pencapaian materi yang diberikan instansi kepada mahasiswa.
- b. Dapat menjalin kerja sama dengan KPPN Surabaya I.
- 3. Bagi KPPN Surabaya I
- a. Sebagai sarana pengabdian masyarakat serta Negara khususnya dalam bidang pendidikan.
- b. Membangun hubungan dan komunikasi yang baik antara KPPN Surabaya I dengan Politeknik Negeri Jember sehingga bisa saling menguntungkan.

### **1.3 Lokasi dan Jadwal Kerja**

Magang dilaksanakan di Kantor Pelayanan Perbendaharaan Negara (KPPN) Surabaya I yang berada di Jl. Indrapura No.5 Krembangan Selatan, Kec.Kreambangan, Kota Surabaya, Jawa Timur. Waktu pelaksanaan kegiatan magang di KPPN Surabaya I dilaksanakan pada tanggal 05 September 2022 s/d 30 Desember 2022. Kegiatan Magang dilaksanakan selama 720 jam (4 bulan).

## **1.4 Metode Pelaksanaan**

Kegiatan magang di Kantor Pelayanan Perbendaharaan Negara (KPPN) Surabaya I dilaksanakan selama 4 bulan mulai dari tanggal 05 September 2022 sampai dengan 30 Desember 2022. Dengan ketentuan jam operasional:

Hari masuk : Senin-Jumat

Jam Kerja : 08.00 -16.30 WIB

Jam Istirahat : 12.00 -13.00 WIB

Metode pelaksanaan magang :

1. Pembekalan Magang

Kegiatan pembekalan dilakukan sebelum mahasiswa memulai magang. Pembekalan magang berisi tentang materi untuk memenuhi capaian pembelajaran, etika, teknik atau pengayaan materi sebagai bekal untuk pelaksanaan magang nantinya. Kegiatan pembekalan magang dilaksanakan secara *offline* pada hari Senin 15 Agustus 2022.

## 2. Pelaksanaan Magang

Pelaksanaan magang dimulai pada hari Senin, Tanggal 05 September 2022 sampai dengan 30 Desember 2022. Metode yang digunakan selama proses magang yaitu setiap dua bulan dilakukan *rolling* dari lima seksi yang terdiri dari Subbagian Umum, Seksi MSKI, Seksi Verifikasi dan Akuntansi, Seksi Pencairan Dana dan Seksi Bank. Selama pelaksanaan magang mahasiswa mengikuti semua kegiatan operasional yang dilakukan di KPPN Surabaya I. Mahasiswa wajib mengisi *Logbook* sesuai dengan jabaran kegiatan harian dan disahkan oleh dosen pembimbing, dosen pembimbing lapang, dan ketua jurusan.

Tabel 1. 1 Kegiatan Magang di KPPN Surabaya I

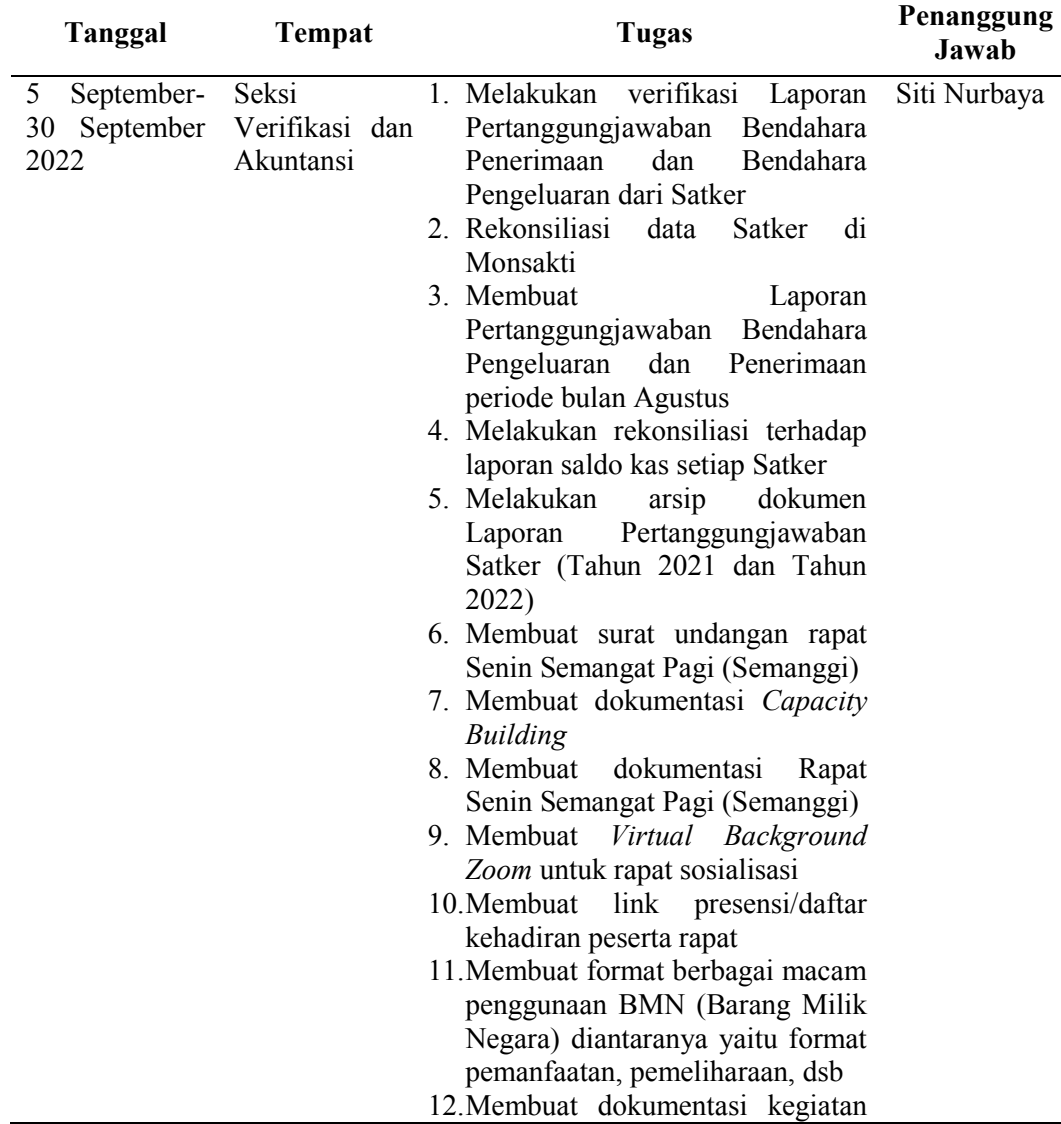

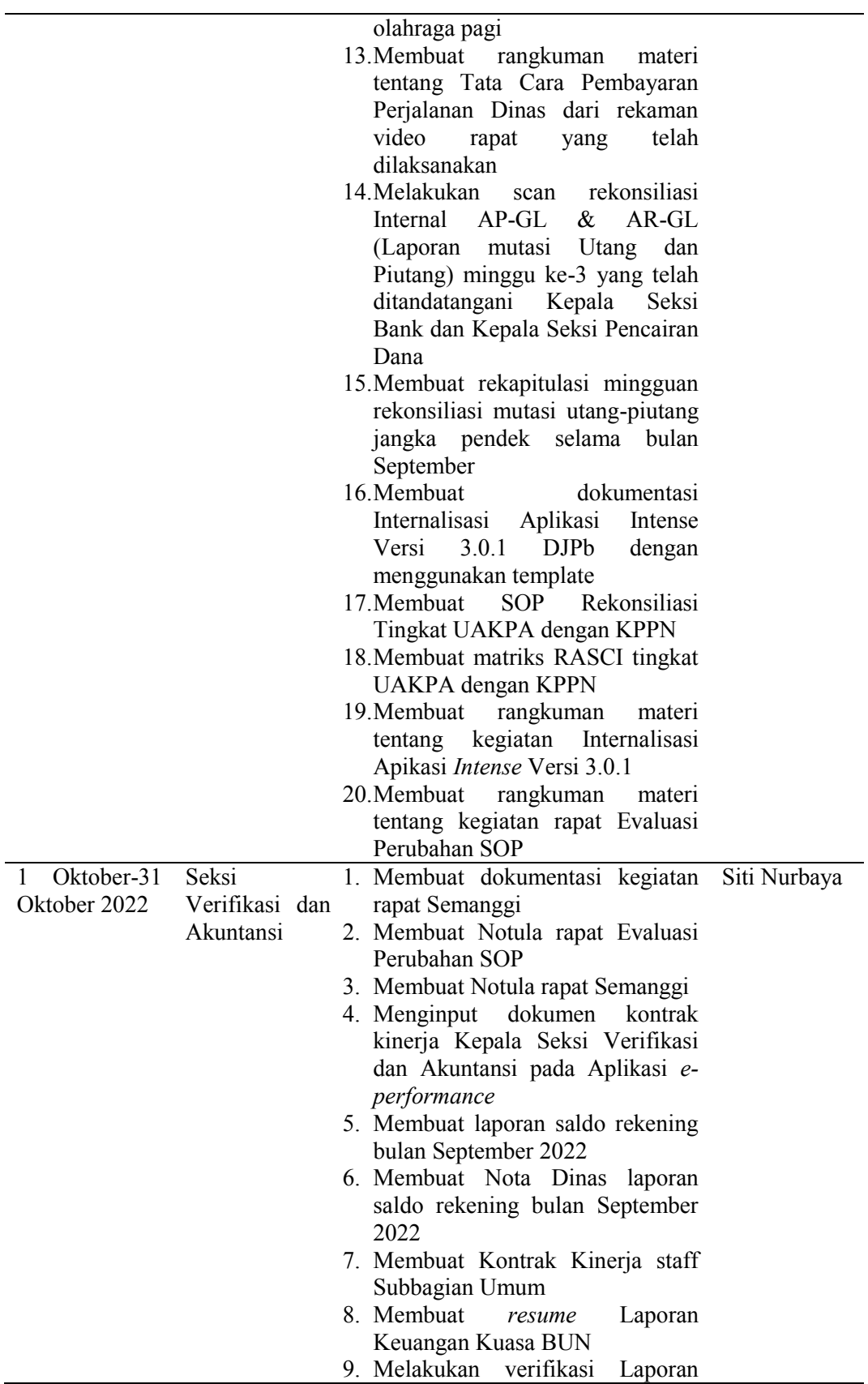

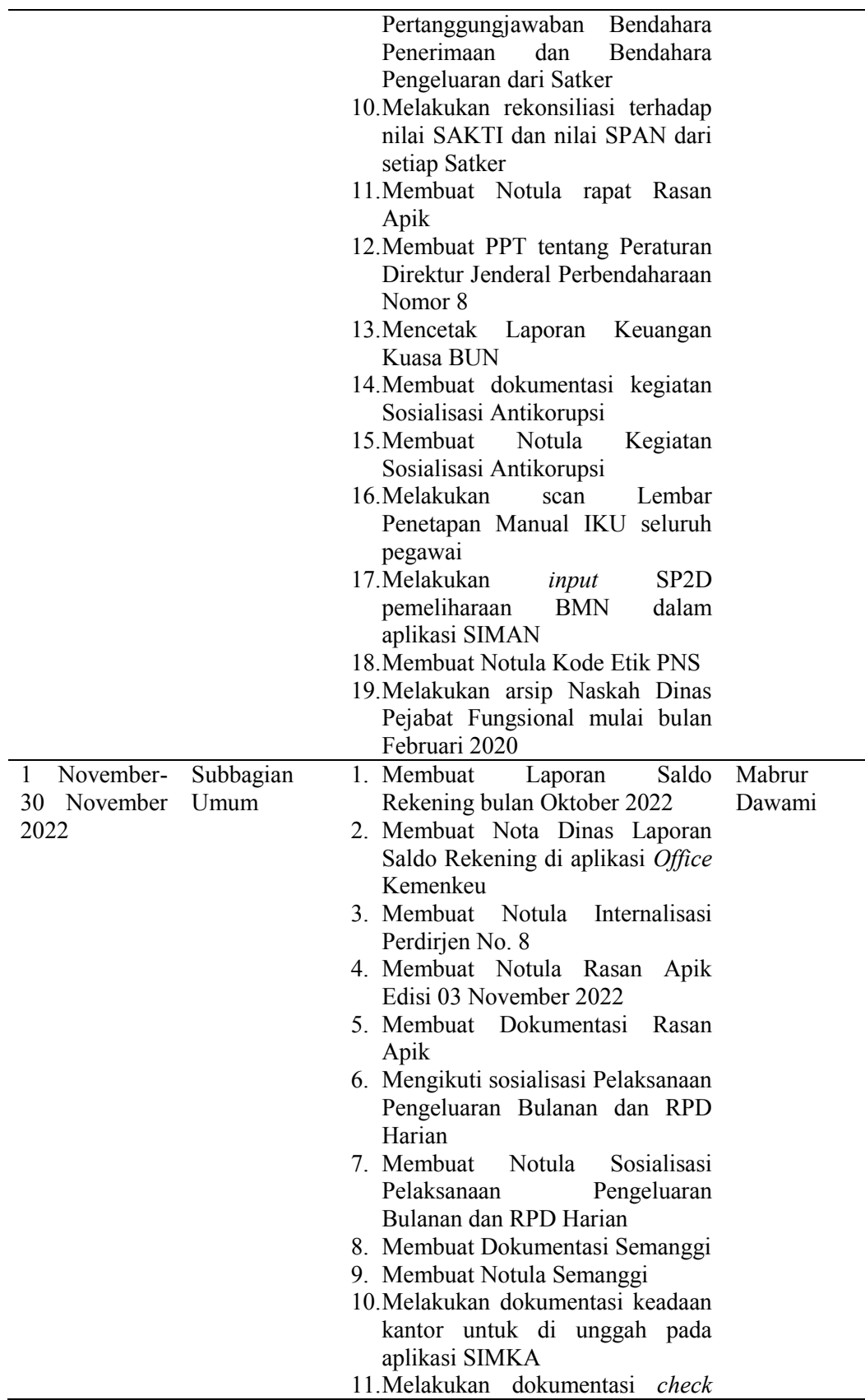

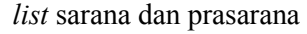

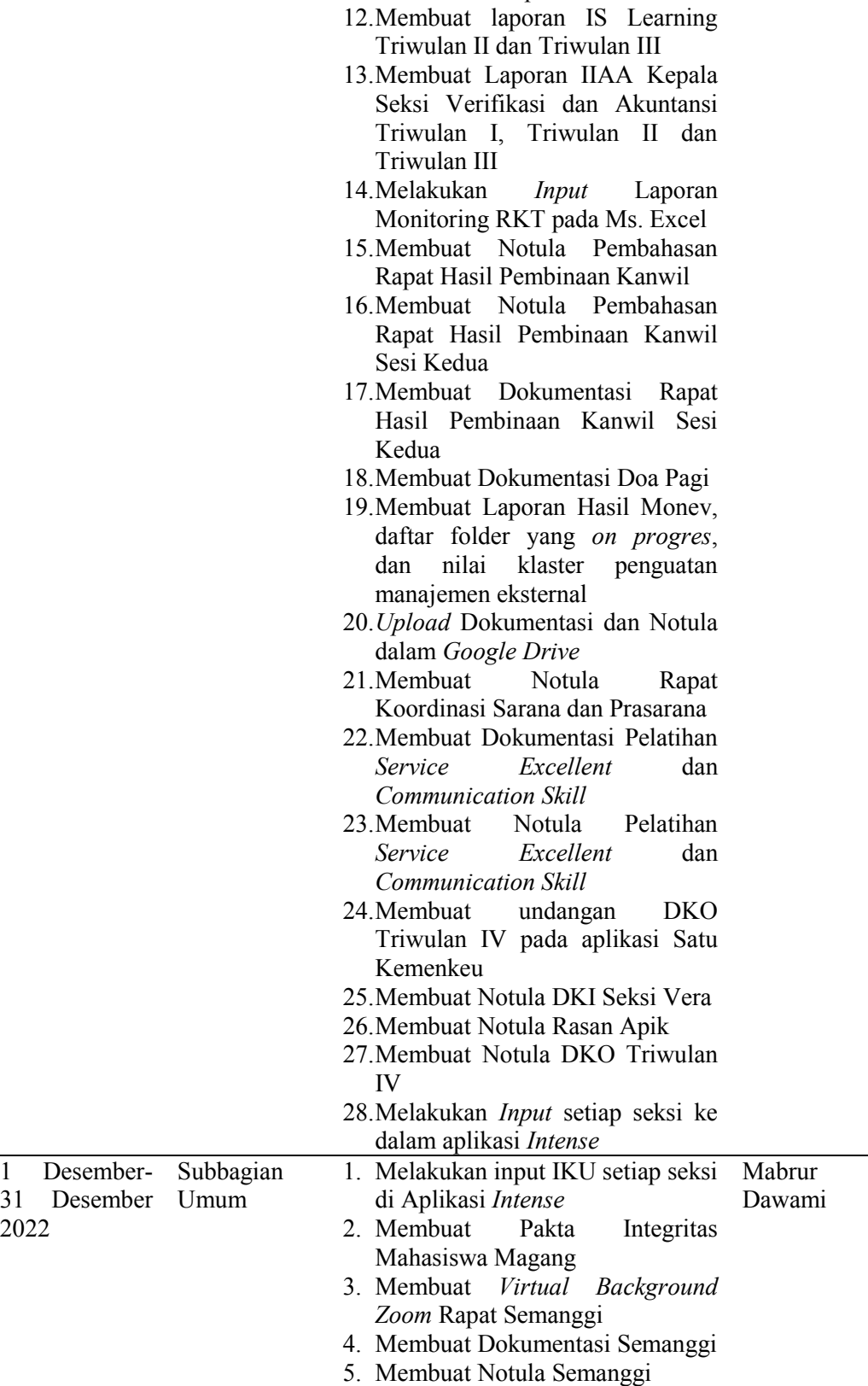

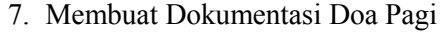

- 8. Membuat daftar hadir Internalisasi KMK Nomor 429 Tahun 2022 di aplikasi OA Kemenkeu
- 9. Membuat Dokumentasi Internalisasi KMK Nomor 429 Tahun 2022
- 10.Membuat Notula Internalisasi KMK Nomor 429 Tahun 2022
- 11.Membuat Nota Dinas Penyampaian Notula Dialog Kinerja Organisasi dalam Aplikasi Satu Kemenkeu
- 12.Membuat Dokumentasi Rapat Evaluasi Kinerja dan Kepatuhan Internal bulan November
- 13.Membuat Notula Rapat Evaluasi Kinerja dan Kepatuhan Internal bulan November
- 14.Membuat Dokumentasi FGD Pejabat Administrator
- 15.Membuat Notula FGD Pejabat Administrator
- 16.Membuat Lampiran Surat Izin Peminjaman Sementara Barang Milik Negara (SIPS-BMN)
- 17.Melakukan Penatausahaan Barang Persediaan
- 18.Membuat Dokumentasi Rasan Apik
- 19.Membuat Notula Rasan Apik
- 20.Membuat Dokumentasi Internalisasi Petunjuk Teknis Penyaluran DAU Tahun 2023
- 21.Membuat Notula Internalisasi Petunjuk Teknis Penyaluran DAU Tahun 2023
- 22.Membuat Daftar Hadir Kegiatan Bimbingan Mental
- 23.Membuat Dokumentasi Kegiatan Bimbingan Mental bulan Desember
- 24.Mengikuti kegiatan Internalisasi tentang Kesehatan Finansial Pegawai serta Acara Perpisahan Pegawai PPNPN dan Mahasiswa Magang

# 3. Pelaporan Hasil Magang

Pada saat pelaksanaan magang dilakukan juga penyusunan laporan magang yang nantinya digunakan sebagai laporan pertanggungjawaban kegiatan magang yang telah dilaksanakan. Sehingga pada saat kegiatan magang selesai, maka langsung bisa dipertanggungjawabkan kepada dosen pembimbing magang.